### X-PLANE

# NAVIGATION DATA FOR NAVAIDS (USER\_NAV.DAT & EARTH\_NAV.DAT) FILE SPECIFICATION

#### VERSION 1100

### **REVISION HISTORY**

| 7 May 2009 Spec converted to this new format to support new web site ( <u>http://data.x-plane.com</u> ).                          |                      |
|----------------------------------------------------------------------------------------------------|----------------------|
| 8 Sept 2009 Error in usage of row type 13 fixed in "applicability" section below.                                                 |                      |
| 31 May 2010 Corrected error in specification of VOR and localizer radio frequencies. Added elevations to NDB spec. Corrected refe | ferences to apt.dat. |
| 29 July 2011 Fixed minor error in definition of navaid frequencies                                                                |                      |
| 27 Oct 2011 Fixed minor error in definition of glideslope approach angle                                                          |                      |
| 8 July 2012 Corrected error in definition of navaid ranges                                                                        |                      |
| 10 Aug 2016 Spec updated for X-Plane 11                                                                                           |                      |
| 10 Oct 2016 Added encoding for SBAS service provider in LTP name                                                                  |                      |

### APPLICABILITY

This specification (XP NAV1100) is supported in X-Plane 11.00 and later. It is identified in the data files as "1100 Version" on the second row of the file.

The prior specification for navaid data was XP NAV810, which was compatible with X-Plane 8.10 – 10.99. Changes in the spec for XP NAV1100 were:

- New row codes for SBAS and GBAS path points (14,16)
- New row codes for GLS differential stations (15)
- New column for region identifier
- New column for terminal area identifier
- Markers must now use the parent localizer as ID

#### **OVERVIEW & SCOPE**

This specification defines all radio navigation data for X-Plane, including NDBs (DB-records), VORs (D-records, incl. VORTACs and VOR-DMEs), ILS components (PI- and PM-records, localizers, glideslopes, marker beacons), GBAS correction stations and SBAS/GBAS approach path point data (PP-, PQ-, and PT-records). The effect of this data is to:

- Allow these radio navigation facilities to be used when flying in X-Plane.
- Display the navigation facilities on X-Plane's chart.
- Render objects in the X-Plane scenery system to represent each physical facility.
- Allow these navaids to be selected in X-Plane's GPS and FMC systems.
- Allow path points be used by X-Plane's GPS and FMC systems.

#### BASIC CONCEPTS

- Latitudes and longitudes are described in a decimal notation (e.g. 20.12345678).
  - A latitude of 50 degrees 30 minutes south would be defined as -50.50000000
- North latitudes and east longitudes are positive. South latitudes and west longitudes are negative.
- All headings are referenced to true north (not magnetic north). X-Plane has an internal model of magnetic variation.
- Terminal NDBs, ILS components and approach path points must specify the airport whose terminal area they belong to
- Enroute navaids must specify the ICAO region code according to ICAO document No. 7910

#### FILE CHARACTERISTICS

The earth\_nav.dat (and nav.dat) files are plain text files:

- Fields in the data can be separated by one or more white space (space, tab) characters.
- By default, the files are generated so that columns of data are consistently aligned, but this is not required.
- Glideslope records must come later in the file than their associated localizer
- LTP/FTP records must come later in the file than their associated FPAP
- Paired DME records must come later in the file than their associated VOR or TACAN
- The above can also be achieved by sorting the file strictly using the first column

### FILE STRUCTURE

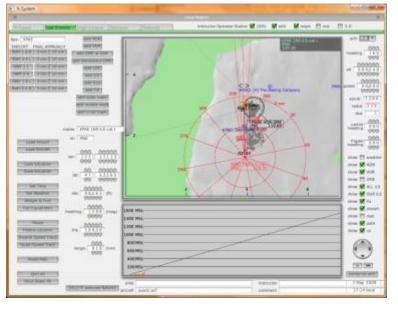

The navigation data can be edited in X-Plane in the "Location | Local Map" view, and by clicking on the "edit" button at the top of the screen.

If data is changed here, then X-Plane will ask for confirmation that the new data should be saved when quitting X-Plane. This will ensure that all structural requirements listed here for airport data are met. Manually edited data is dumped into the user\_nav.dat file and kept separate from data supplied by providers. On load, navaids in the user nav.dat file override navaids in the global earth nav.dat file.

[Note that X-Plane displays headings for an ILS in <u>magnetic</u> degrees on this screen, but that this data is converted to a <u>true</u> heading when the data is saved to earth nav.dat.]

In common with most other X-Plane data file specification, header rows of data define the origin ("I" = Intel byte order or "A" = Motorola byte order) of a particular copy of a file, and define the file specification version. The file specification must include the four-digit AIRAC cycle date (e.g. 1602 for the AIRAC cycle effective 4-Feb-16, refer to <a href="https://www.nm.eurocontrol.int/RAD/common/airac\_dates.html">https://www.nm.eurocontrol.int/RAD/common/airac\_dates.html</a> for cycle dates), an 8-digit build date and the reference to this document. A copyright message may be added, while the total length of this line is not to exceed 1024 characters:

1100 Version - data cycle 1602, build 20160204, metadata NavXP1100. Copyright © 2016, Robin A. Peel (robin@xsquawkbox.net)...

Subsequent rows of data define each navaid. Sequence is not important.

The file is terminated by a '99':

99

Ι

# **ROW CODES**

Each row of data begins with an integer code that defines the type of data:

| Row  | Meaning                                                                        | Comment                                                         |
|------|--------------------------------------------------------------------------------|-----------------------------------------------------------------|
| Code |                                                                                |                                                                 |
|      |                                                                                |                                                                 |
| 2    | NDB (Non-Directional Beacon)                                                   | Includes NDB component of Locator Outer Markers (LOM)           |
| 3    | VOR (including VOR-DME and VORTACs)                                            | Includes VORs, VOR-DMEs, TACANs and VORTACs                     |
| 4    | Localizer component of a n ILS (Instrument Landing System)                     |                                                                 |
| 5    | Localizer component of a localizer-only a pproach                              | Includes for LDAs and SDFs                                      |
| 6    | Glideslope component of an ILS                                                 | Frequency shown is paired frequency, <u>not</u> the DME channel |
| 7    | Outer markers (OM) for an ILS                                                  | Includes outer maker component of LOMs                          |
| 8    | Middle markers (MM) for an ILS                                                 |                                                                 |
| 9    | Inner markers (IM) for an ILS                                                  |                                                                 |
| 12   | DME, including the DME component of a n ILS, VORTAC or VOR-DME                 | Paired frequency display <u>suppressed</u> on X-Plane's charts  |
| 13   | Stand-alone DME, or the DME component of an NDB-DME                            | Paired frequency will be displayed on X-Plane's charts          |
| 14   | Final approach path alignment point of an SBAS or GBAS approach path           | Will not appear in X-Plane's charts                             |
| 15   | GBAS differential ground station of a GLS                                      | Will not a ppear in X-Plane's charts                            |
| 16   | Landing threshold point or fictitious threshold point of an SBAS/GBAS approach | Will not a ppear in X-Plane's charts                            |

# **EXAMPLE DATA**

Here is some example data for the Seattle, Washington, USA area (note the separate data row for the DME component of the Seattle VORTAC):

| 2  | 47.632522222 | -122.389516667 | 0   | 362   | 25   | 0.000      | BF    | ENRT K1 | NOLLA/KBFI LMM RW13R NDB |
|----|--------------|----------------|-----|-------|------|------------|-------|---------|--------------------------|
| 3  | 47.435372222 | -122.309616667 | 0   | 11680 | 130  | 19.000     | SEA   | ENRT K1 | SEATTLE VORTAC           |
| 12 | 47.435372222 | -122.309616667 | 0   | 11680 | 130  | 0.000      | SEA   | ENRT K1 | SEATTLE VORTAC DME       |
| 4  | 47.428408333 | -122.308063889 | 425 | 11030 | 25   | 180.343    | ISNQ  | KSEA K1 | 16L ILS-cat-III          |
| 6  | 47.460816667 | -122.309394444 | 425 | 11030 | 25   | 300180.343 | ISNQ  | KSEA K1 | 16L GS                   |
| 9  | 47.466013889 | -122.307733333 | 0   | 0     | 0    | 0.000      | ISNQ  | KSEA K1 | 16L IM                   |
| 12 | 47.434333333 | -122.306300000 | 369 | 11030 | 25   | 0.000      | ISNQ  | KSEA K1 | SEATTLE RW16L DME-ILS    |
| 14 | 47.437969722 | -122.311211111 | 429 | 61010 | 0.0  | 180.339    | R16CY | KSEA K1 | 16C LPV                  |
| 16 | 47.463809028 | -122.310985000 | 429 | 61010 | 56.6 | 300180.339 | R16CY | KSEA K1 | 16C WAAS                 |

# **DEFINITION OF DATA FIELDS**

Each column in each row is defined below, using the example data from Seattle shown above. Note that:

- Some row codes store data in an identical specification, and these have been grouped together in the table below (eg. the marker beacons).
- The specification aims to be internally consistent. For example, the format or latitudes and longitudes is always the same, and all headings/orientations are defined as <u>true</u> (not magnetic) degrees.

| Row | Meaning        | Comment                                                                           |                                                           |
|-----|----------------|-----------------------------------------------------------------------------------|-----------------------------------------------------------|
|     | Example value  | Explanation                                                                       | Valid values                                              |
|     |                |                                                                                   |                                                           |
|     | NDB            | Non-directional beacon                                                            |                                                           |
|     | 2              | Row code for an NDB                                                               | 2                                                         |
|     | 47.63252778    | Latitude of NDB in decimal degrees                                                | Eight decimal places supported                            |
|     | -122.38952778  | Longitude of NDB in decimal degrees                                               | Eight decimal places supported                            |
|     | 0              | Elevation in feet above MSL                                                       | Integer. Used to calculate service volumes.               |
|     | 362            | Frequency in KHz                                                                  | Integer. Decimal frequencies not supported.               |
|     | 50             | Maximum reception range in nautical miles                                         | Integer                                                   |
|     | 0.0            | Not used for NDBs                                                                 | 0.0                                                       |
|     | BF             | NDB identifier                                                                    | Up to four characters. Unique within ICAO region          |
|     | ENRT           | NDB terminal region identifier or ENRT for enroute NDBs                           | Airport code for terminal NDBs, ENRT otherwise            |
|     | К1             | ICAO region code of enroute NDB or terminal a rea airport                         | Must be region code according to ICAO document No. 7910   |
|     |                |                                                                                   | For terminal NDBs, the region code of the airport is used |
|     | NOLLA NDB      | NDB name                                                                          | Text, suffix with "NDB"                                   |
|     | VOR            | Includes VOR-DMEs and VORTACs                                                     |                                                           |
|     | 3              | Row code for a VOR                                                                | 3                                                         |
|     | 47.43538889    | Latitude of VOR in decimal degrees                                                | Eight decimal places supported                            |
|     | -122.30961111  | Longitude of VOR in decimal degrees                                               | Eight decimal places supported                            |
|     | 354            | Elevation in feet above MSL                                                       | Integer. Used to calculate service volumes.               |
|     | 11680          | Frequency in MHZ (multiplied by 100)                                              | Integer - MHz multiplied by 100 (e.g. 123.45MHz = 12345)  |
|     | 130            | Maximum reception range in nautical miles                                         | Integer                                                   |
|     | 19.0           | Slaved variation for VOR, i.e. direction of the 0 radial measured in true degrees | Up to three decimal places supported                      |
|     | SEA            | VOR identifier                                                                    | Up to four characters. Unique within ICAO region          |
|     | ENRT           | ENRT for all VORs                                                                 | Always ENRT                                               |
|     | К1             | ICAO region code                                                                  | Must be region code according to ICAO document No. 7910   |
|     | SEATTLE VORTAC | VOR name                                                                          | Text, suffix with "VOR", "VORTAC", "TACAN" or "VOR-DME"   |

| Row  | Meaning       | Comment                                                                          |                                                                                                    |
|------|---------------|----------------------------------------------------------------------------------|----------------------------------------------------------------------------------------------------|
|      | Example value | Explanation                                                                      | Valid values                                                                                                    |
| 4, 5 | LOC           | Includes localizers (ind. LOC-only), LDAs and SDFs                               |                                                                                                    |
|      | 4             | Row code for a localizer associated with an ILS                                  | 4=ILS localizer, 5=stand-alone localizer (incl. LOC, LDA & SDF)                                                                                             |
|      | 47.42939200   | Latitude of localizer in decimal degrees                                         | Eight decimal places supported.                                                                                                    |
|      | -122.30805600 | Longitude of localizer in decimal degrees                                        | Eight decimal places supported.                                                                                                    |
|      | 338           | Elevation in feet above MSL                                                      | Integer.                                                                                                    |
|      | 11030         | Frequency in MHZ (multiplied by 100)                                             | Integer - MHz multiplied by 100 (e.g. 123.45MHz = 12345)                                                                                                    |
|      | 18            | Maximum reception range in nautical miles                                        | Integer                                                                                                    |
|      | 180.343       | Localizer bearing in <u>true</u> degrees                                         | Up to three decimal places supported                                                                                                    |
|      | ISNQ          | Localizer identifier                                                             | Up to four characters. Usuallystart with "I". Unique within airport terminal area                                                                           |
|      | KSEA          | Airport ICAO code                                                                | Up to four characters. Must be valid airport code                                                                                                    |
|      | K1            | Airport ICAO region code                                                         | Must be region code according to ICAO document No. 7910                                                                                                    |
|      | 16L           | Associated runway number                                                         | Up to three characters                                                                                                    |
|      | ILS-cat-III   | Localizer name                                                                   | Use "ILS-cat-I", "ILS-cat-II", "ILS-cat-III", "LOC", "LDA" or "SDF                                                                                          |
| ;    | Glideslope    | Glideslope a ssociated with an ILS                                               |                                                                                                    |
|      | 6             | Row code for a glideslope                                                        | 6                                                                                                    |
|      | 47.46081700   | Latitude of glideslope a erial in decimal degrees                                | Eight decimal places supported                                                                                                    |
|      | -122.30939400 | Longitude of glideslope a erial in decimal degrees                               | Eight decimal places supported                                                                                                    |
|      | 425           | Elevation in feet above MSL                                                      | Integer.                                                                                                    |
|      | 11030         | Frequency in MHZ (multiplied by 100) (paired frequency, not channel)             | Integer - MHz multiplied by 100 (e.g. 123.45MHz = 12345)                                                                                                    |
|      | 10            | Maximum reception range in nautical miles                                        | Integer                                                                                                    |
|      | 300180.343    | Associated localizer bearing in <u>true</u> degrees prefixed by glideslope angle | Up to three decimal places supported.<br>Glideslope angle multiplied by 100,000 and added (e.g.<br>Glideslope of 3.25 degrees on heading of 123.456 becomes |
|      |               |                                                                                  | 325123.456)                                                                                                    |
|      | ISNQ          | Glideslope identifier                                                            |                                                                                                    |
|      | ISNQ<br>KSEA  | Glideslope identifier<br>Airport ICAO code                                       | 325123.456)<br>Up to four characters. Usuallystart with "I". Unique within                                                                                  |
|      |               |                                                                                  | 325123.456)<br>Up to four characters. Usuallystart with "I". Unique within<br>airport terminal area                                                         |
|      | KSEA          | Airport ICAO code                                                                | 325123.456)<br>Up to four characters. Usuallystart with "I". Unique within<br>airport terminal area<br>Up to four characters. Must be valid airport code    |

| Row     | Meaning        | Comment                                                                                                    |                                                                                                    |
|---------|----------------|----------------------------------------------------------------------------------------------------|----------------------------------------------------------------------------------------------------|
|         | Example value  | Explanation                                                                                                    | Valid values                                                                                                    |
| 7, 8, 9 | Marker beacons | Outer (OM), Middle (MM) and Inner (IM) Markers                                                                              |                                                                                                    |
|         | 8              | Row code for a middle marker                                                                                                | 7=0M, 8=MM, 9=IM                                                                                                    |
|         | 47.47223300    | Latitude of marker in decimal degrees                                                                                       | Eight decimal places supported                                                                                                    |
|         | -122.31102500  | Longitude of marker in decimal degrees                                                                                      | Eight decimal places supported                                                                                                    |
|         | 433            | Elevation in feet above MSL                                                                                                 | Integer                                                                                                    |
|         | 0              | Not used                                                                                                    | 0                                                                                                    |
|         | 0              | Not used                                                                                                    | 0                                                                                                    |
|         | 180.343        | Associated localizer bearing in <u>true</u> degrees (also known as "minor axis")                                            | Up to three decimal places supported                                                                                                    |
|         | ISNQ           | Associated approach identifier                                                                                              | Identifier of localizer or ILS approach associated with marker                                                                                                    |
|         | KSEA           | Airport ICAO code                                                                                                    | Up to four characters. Must be valid airport code                                                                                                    |
|         | K1             | Airport ICAO region code                                                                                                    | Must be region code according to ICAO document No. 7910                                                                                                    |
|         | 16L            | Associated runway number                                                                                                    | Up to three characters                                                                                                    |
|         | MM             | Name                                                                                                    | "OM", "MM" or "IM"                                                                                                    |
| 12, 13  | DME            | Distance Measuring Equipment                                                                                                |                                                                                                    |
|         | 12             | Row code for a DME                                                                                                    | 12=Suppress frequency in charts. Used for paired DMEs,<br>13=display frequency in charts. Used for NDB/DMEs and<br>uppaired DMEs                                                          |
|         | 47.43433300    | Latitude of DME in decimal degrees                                                                                          | Eight decimal places supported                                                                                                    |
|         | -122.30630000  | Longitude of DME in decimal degrees                                                                                         | Eight decimal places supported                                                                                                    |
|         | 369            | Elevation in feet above MSL                                                                                                 | Integer                                                                                                    |
|         | 11030          | Frequency in MHZ (multiplied by 100) (paired frequency, not channel)                                                        | Integer - MHz multiplied by 100 (e.g. 123.45MHz = 12345)                                                                                                    |
|         | 10             | Minimum reception range in nautical miles                                                                                   | Integer                                                                                                    |
|         | 0.000          | DME bias in nautical miles.                                                                                                 | Default is 0.000                                                                                                    |
|         | ISNQ           | Identifier                                                                                                    | Up to four characters. Unique within terminal or ICAO region.                                                                                                    |
|         | KSEA           | Airport ICAO code (for DMEs associated with an ILS)<br>ENRT for DMEs associated with VORs, VORTACs, NDBs or standalone DMEs | Up to four characters. Must be valid ICAO code<br>ENRT otherwise                                                                                                    |
|         | K1             | ICAO region code of enroute DME or terminal area airport                                                                    | Must be region code according to ICAO document No. 7910<br>For terminal DMEs, the region code of the airport is used                                                                      |
|         | 16L            | Associated runway number (for DMEs associated with an ILS)                                                                  | Only used for DMEs associated with an ILS.<br>Up to three characters                                                                                                    |
|         | DME-ILS        | DME name (all DMEs)                                                                                                    | "DME-ILS" if a ssociated with ILS<br>Suffix "DME" to navaid name for VOR-DMEs, VORTACs & NDB-<br>DMEs (eg. "SEATTLE VORTAC DME" in example data)<br>For standalone DMEs just use DME name |

| Row | Meaning        | Comment                                                                                                    |                                                                                                    |
|-----|----------------|----------------------------------------------------------------------------------------------------|----------------------------------------------------------------------------------------------------|
|     | Example value  | Explanation                                                                                                    | Valid values                                                                                                    |
| 14  | FPAP           | Final Approach Course Alignment point of SBAS or GBAS path point                                                                                          |                                                                                                    |
|     | 14             | Row code for FPAP                                                                                                    | 14                                                                                                    |
|     | 47.437969722   | Latitude of FPAP in decimal degrees                                                                                                    | Eight decimal places supported                                                                                                    |
|     | -122.311211111 | Longitude of FPAP in decimal degrees                                                                                                    | Eight decimal places supported                                                                                                    |
|     | 429            | Orthometric height of FPAP in feet. Use 4.1.28.2/4.1.35.2 continuation record.                                                                            | Integer, Feet                                                                                                    |
|     |                | If unavailable, use EGM2008 geoid to convert from WGS84 ellipsoid height                                                                                  |                                                                                                    |
|     | 61010          | WAAS channel (SBAS) or GLS channel (GBAS)                                                                                                    | Integer                                                                                                    |
|     | 0.0            | Length Offset in meters, from stop end of runway to FPAP                                                                                                  | Up to one decimal place supported, meters                                                                                                    |
|     | 180.339        | Final approach course in <u>true</u> degrees                                                                                                    | Up to three decimal places supported                                                                                                    |
|     | R16CY          | Approach procedure identifier                                                                                                    | Up to five characters                                                                                                    |
|     | KSEA           | Airport ICAO code                                                                                                    | Up to four characters. Must be valid airport code                                                                                                    |
|     | K1             | Airport ICAO region code                                                                                                    | Must be region code according to ICAO document No. 7910                                                                                                    |
|     | 16C            | Associated runway number                                                                                                    | Up to three characters                                                                                                    |
|     | LPV            | Approach performance indicator                                                                                                    | Currently supported are "LP", "LPV", "APV-II" and "GLS"                                                                                                    |
| 4.5 |                | Les dise de la la cista e finitizar de la cista finitizar de la cista finitizar                                                                           |                                                                                                    |
| 16  | LTP/FTP        | Landing threshold point or fictitious threshold point of GBAS or SBAS path                                                                                |                                                                                                    |
|     | 16             | Row code for LTP/FTP                                                                                                    | 16                                                                                                    |
|     | 47.463809028   | Latitude of LTP/FTP in decimal degrees                                                                                                    | Eight decimal places supported                                                                                                    |
|     | -122.310985000 | Longitude of LTP/FTP in decimal degrees                                                                                                    | Eight decimal places supported                                                                                                    |
|     | 429            | Orthometric height of LTP in feet. Use 4.1.28.2/4.1.35.2 continuation record.<br>If unavailable, use EGM2008 geoid to convert from WGS84 ellipsoid height | Integer                                                                                                    |
|     | 61010          | WAAS channel (SBAS) or GLS channel (GBAS)                                                                                                    | Integer                                                                                                    |
|     | 56.6           | Path point threshold crossing height, feet                                                                                                    | Up to one decimal place supported, Feet                                                                                                    |
|     | 300180.339     | Associated final approach course in <u>true</u> degrees prefixed by glidepath angle                                                                       | Up to three decimal places supported.<br>Glidepath angle multiplied by 100,000 and added (e.g.<br>Glidepath of 3.25 degrees on heading of 123.456 becomes<br>325123.456) |
|     | R16CY          | Approach procedure identifier                                                                                                    | Up to five characters                                                                                                    |
|     | KSEA           | Airport ICAO code                                                                                                    | Up to four characters. Must be valid airport code                                                                                                    |
|     | К1             | Airport ICAO region code                                                                                                    | Must be region code according to ICAO document No. 7910                                                                                                    |
|     | 16C            | Associated runway number                                                                                                    | Up to three characters                                                                                                    |
|     | WAAS           | Provider                                                                                                    | Provider of the SBAS service can be "WAAS", "EGNOS", "MSAS".<br>If no provider is specified, or this belongs to a GLS approach, use<br>"GP"                              |

| Row | Meaning       | Comment                                                                             |                                                                                                    |
|-----|---------------|-------------------------------------------------------------------------------------|----------------------------------------------------------------------------------------------------|
|     | Example value | Explanation                                                                         | Valid values                                                                                                    |
| 15  | GLS           | Ground station of differential GPS used for GLS approaches                          |                                                                                                    |
|     | 15            | Row code for GLS                                                                    | 15                                                                                                    |
|     | -33.964605556 | Latitude for differential GPS ground station in decimal degrees                     | Eight decimal places supported                                                                                                    |
|     | 151.184791667 | Longitude for differential GPS ground station in decimal degrees                    | Eight decimal places supported                                                                                                    |
|     | 21            | Elevation of differential GPS ground station in feet                                | Integer                                                                                                    |
|     | 22790         | GLS GBAS channel number                                                             | Integer                                                                                                    |
|     | 0             | Unused                                                                              | 0                                                                                                    |
|     | 300074.656    | Associated final approach course in <u>true</u> degrees prefixed by glidepath angle | Up to three decimal places supported.<br>Glidepath angle multiplied by 100,000 and added (e.g.<br>Glidepath of 3.25 degrees on heading of 123.456 becomes<br>325123.456) |
|     | G07A          | Approach procedure identifier                                                       | Up to five characters                                                                                                    |
|     | YSSY          | Airport ICAO code                                                                   | Up to four characters. Must be valid airport code                                                                                                    |
|     | YM            | Airport ICAO region code                                                            | Must be region code according to ICAO document No. 7910                                                                                                    |
|     | 07            | Associated runway number                                                            | Up to three characters                                                                                                    |
|     | GLS           | Name                                                                                | "GLS"                                                                                                    |

# FURTHER INFORMATION

Resources are available for airport designers at the X-Plane Scenery Gateway at <a href="http://gateway.x-plane.com/">http://gateway.x-plane.com/</a>